## Wymagania programowe na poszczególne oceny szkolne kl. 8

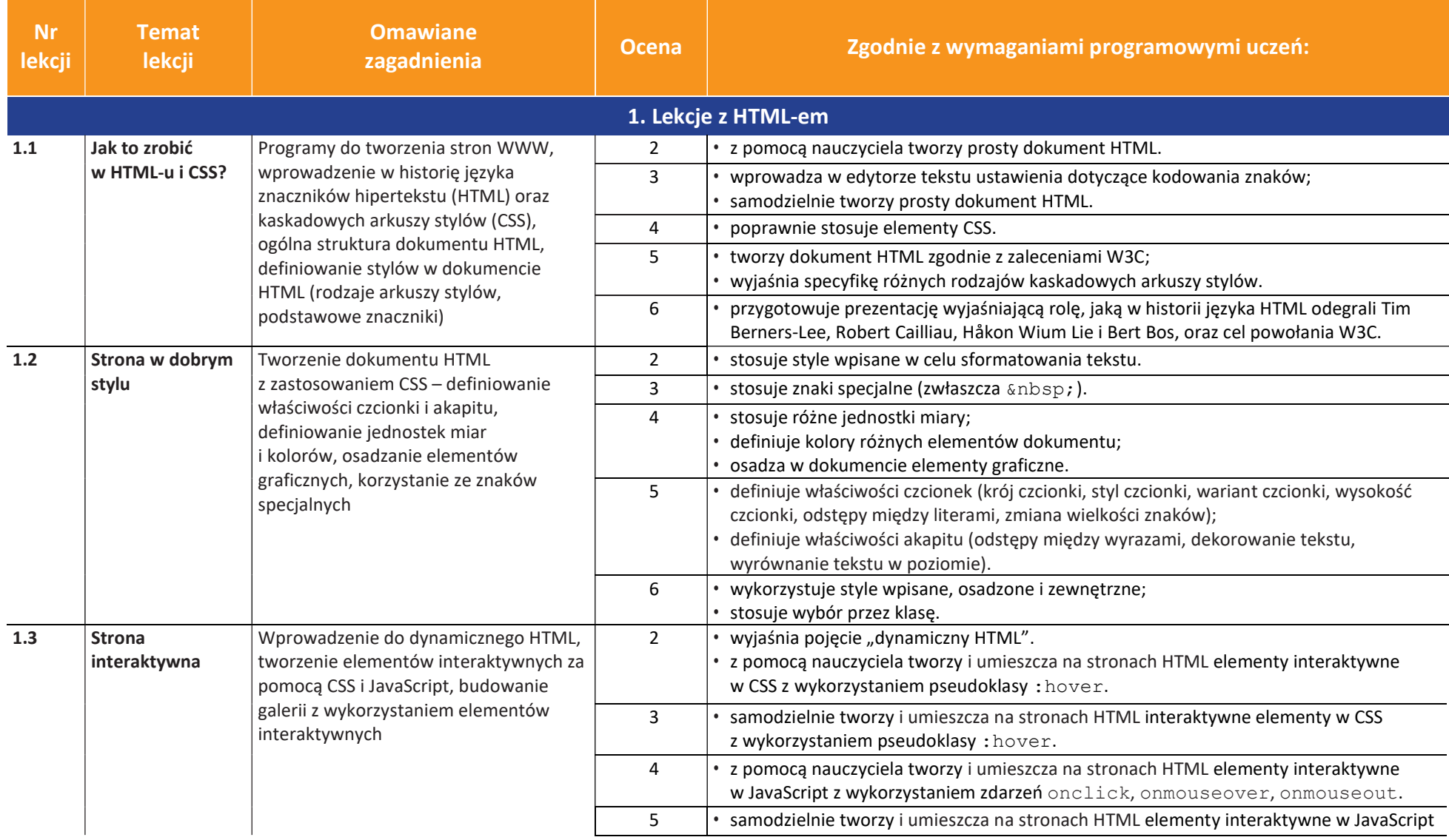

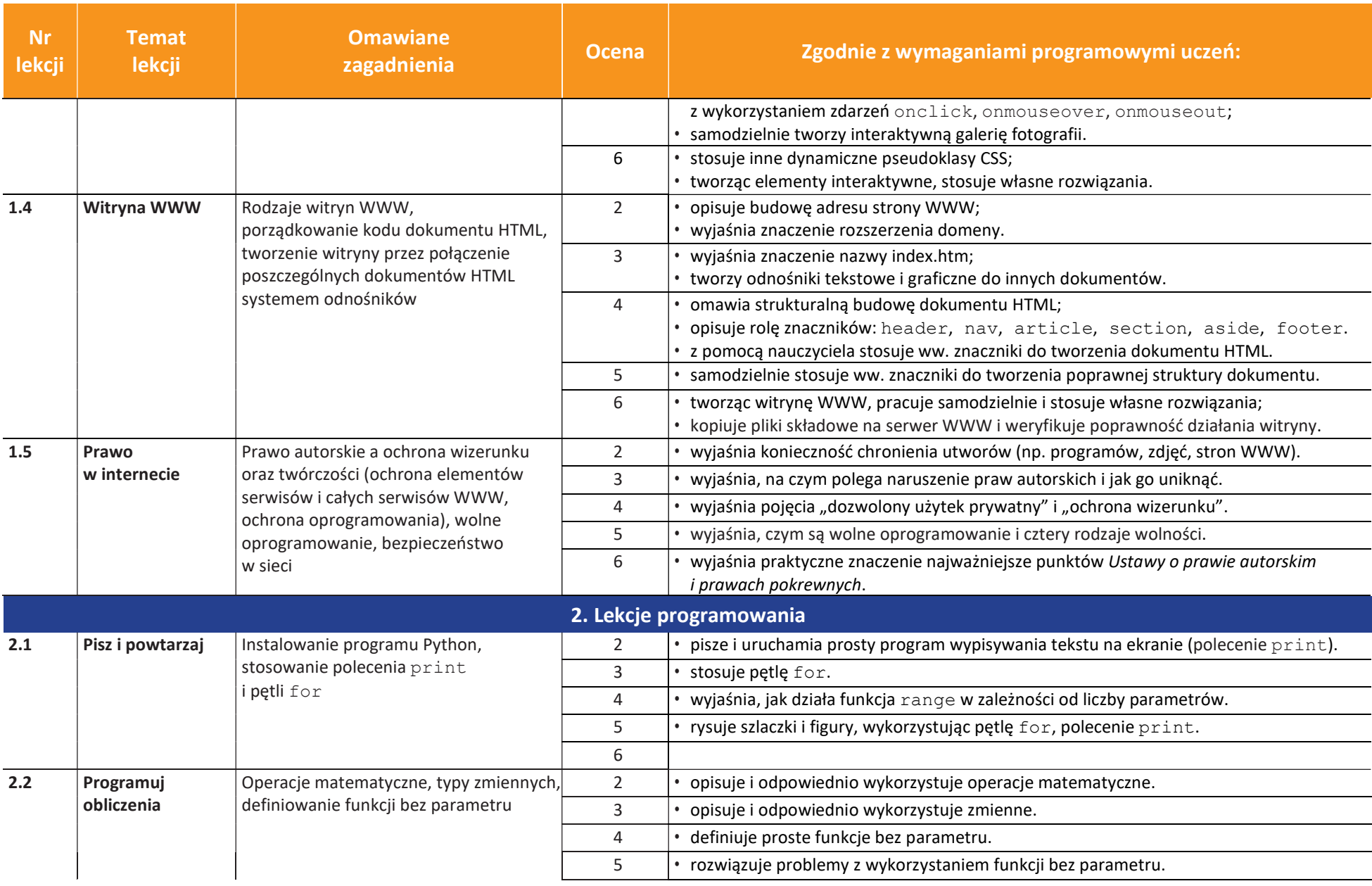

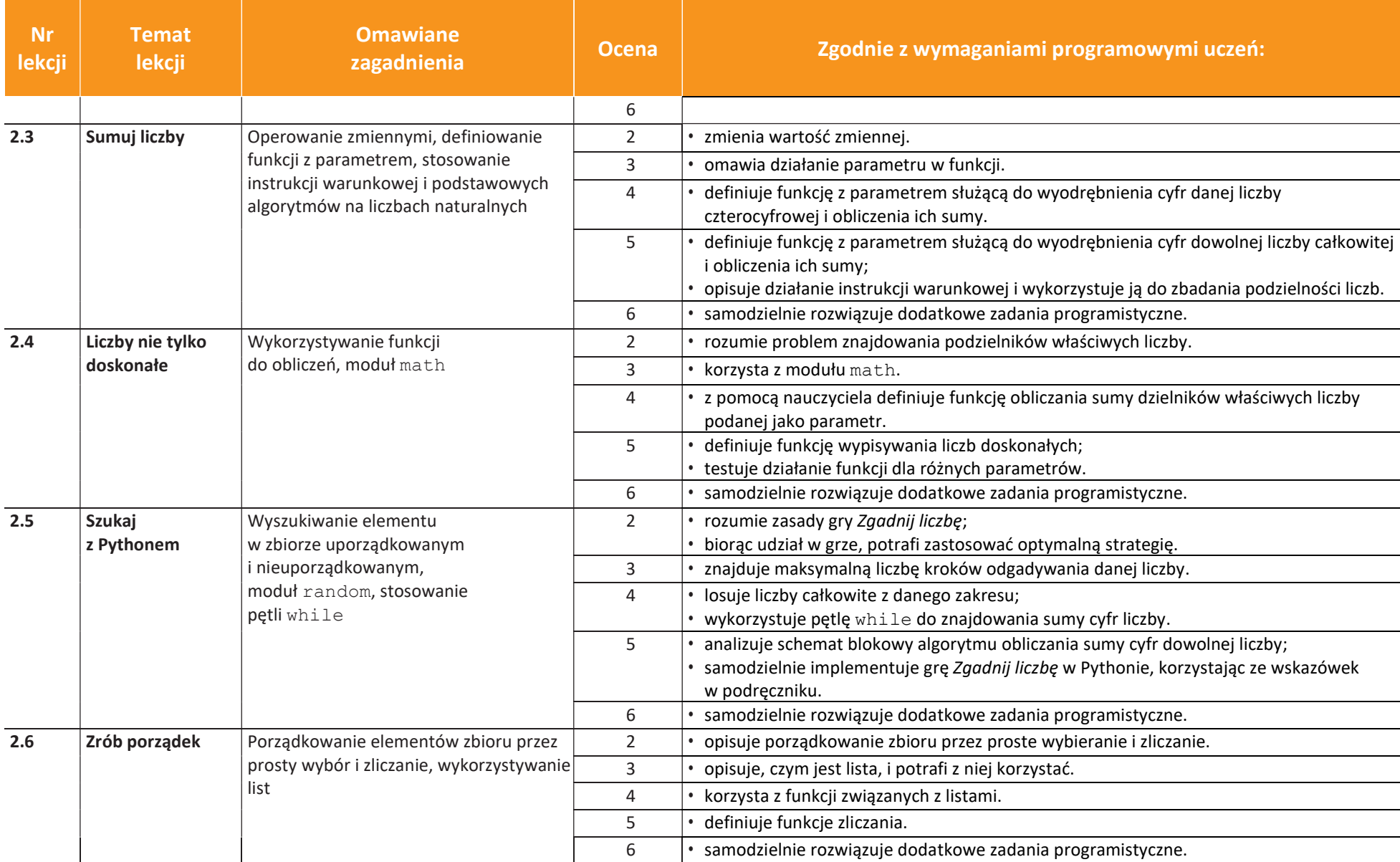

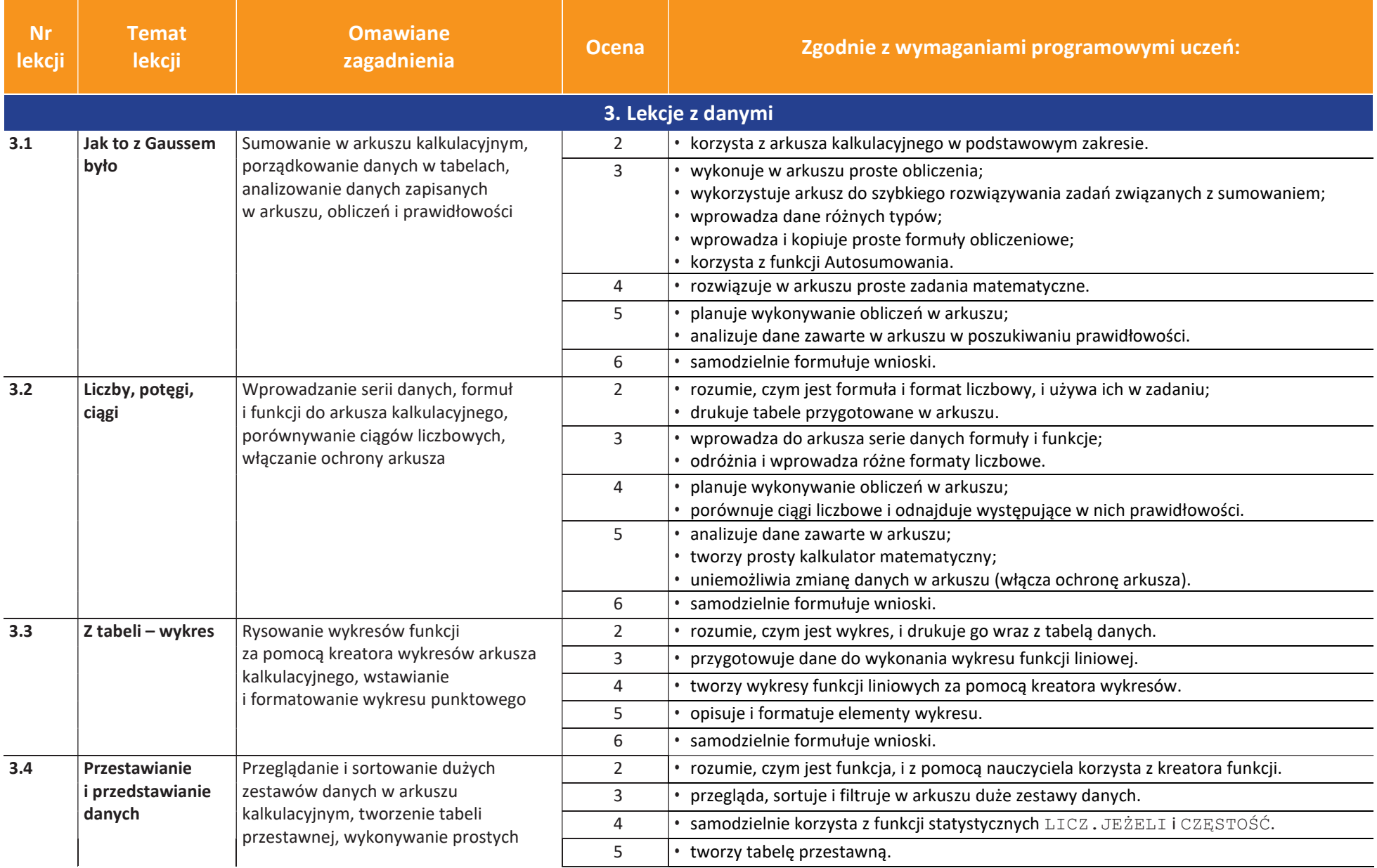

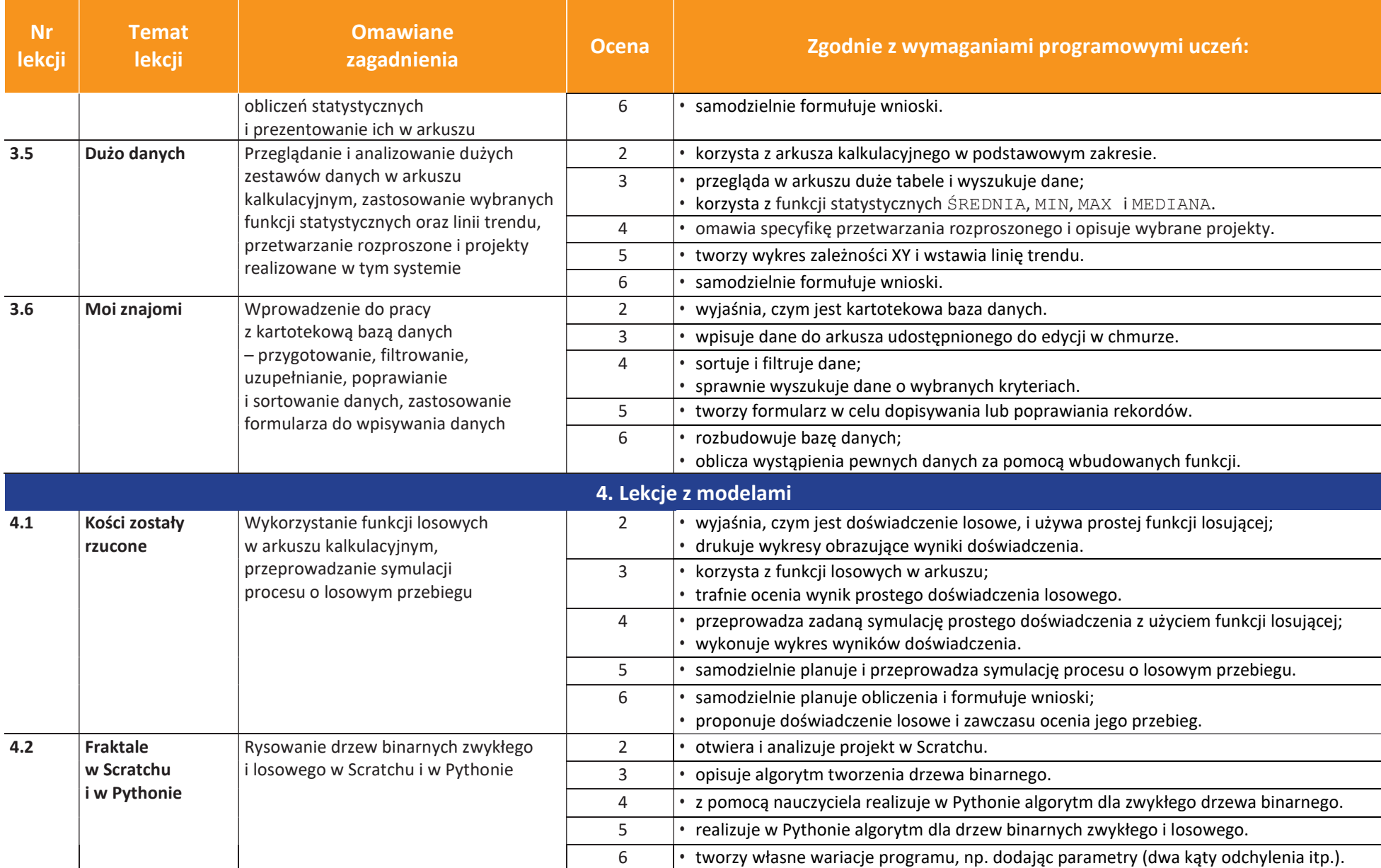

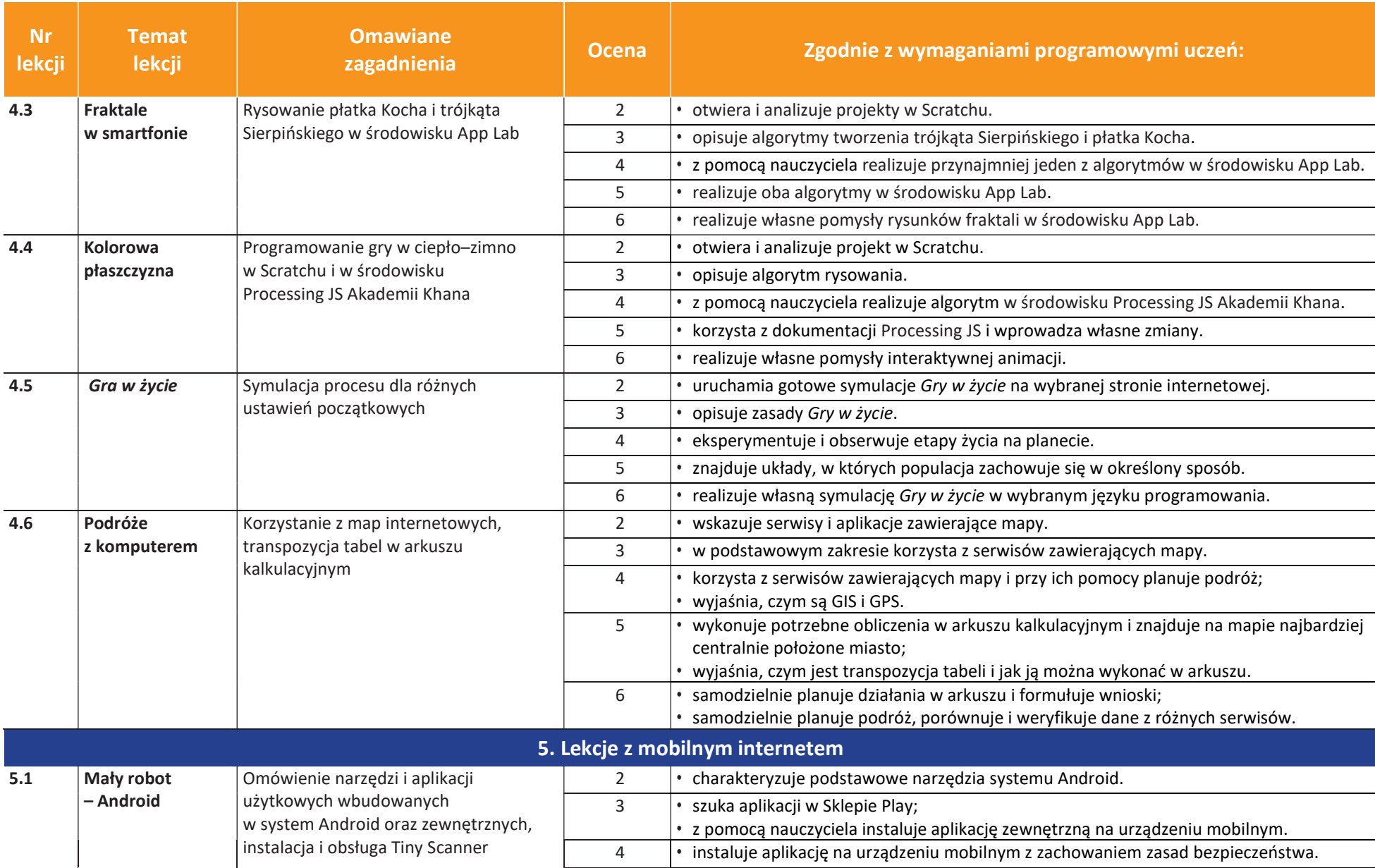

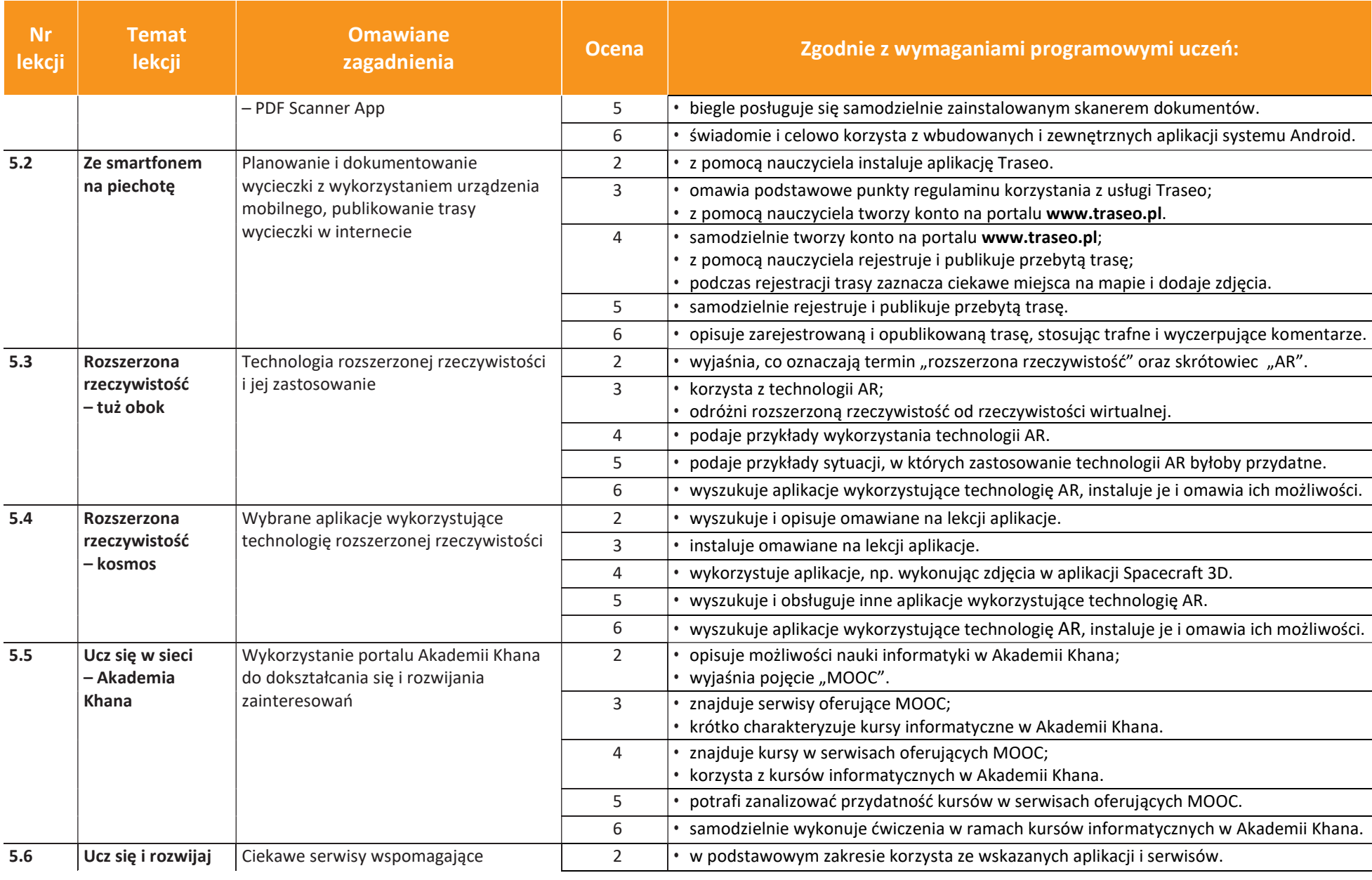

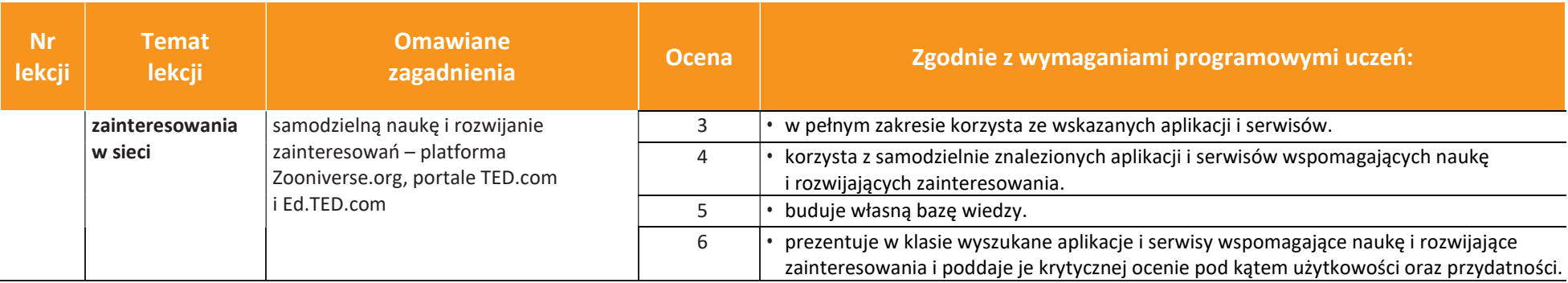

## Wymagania programowe na poszczególne oceny szkolne kl. 7

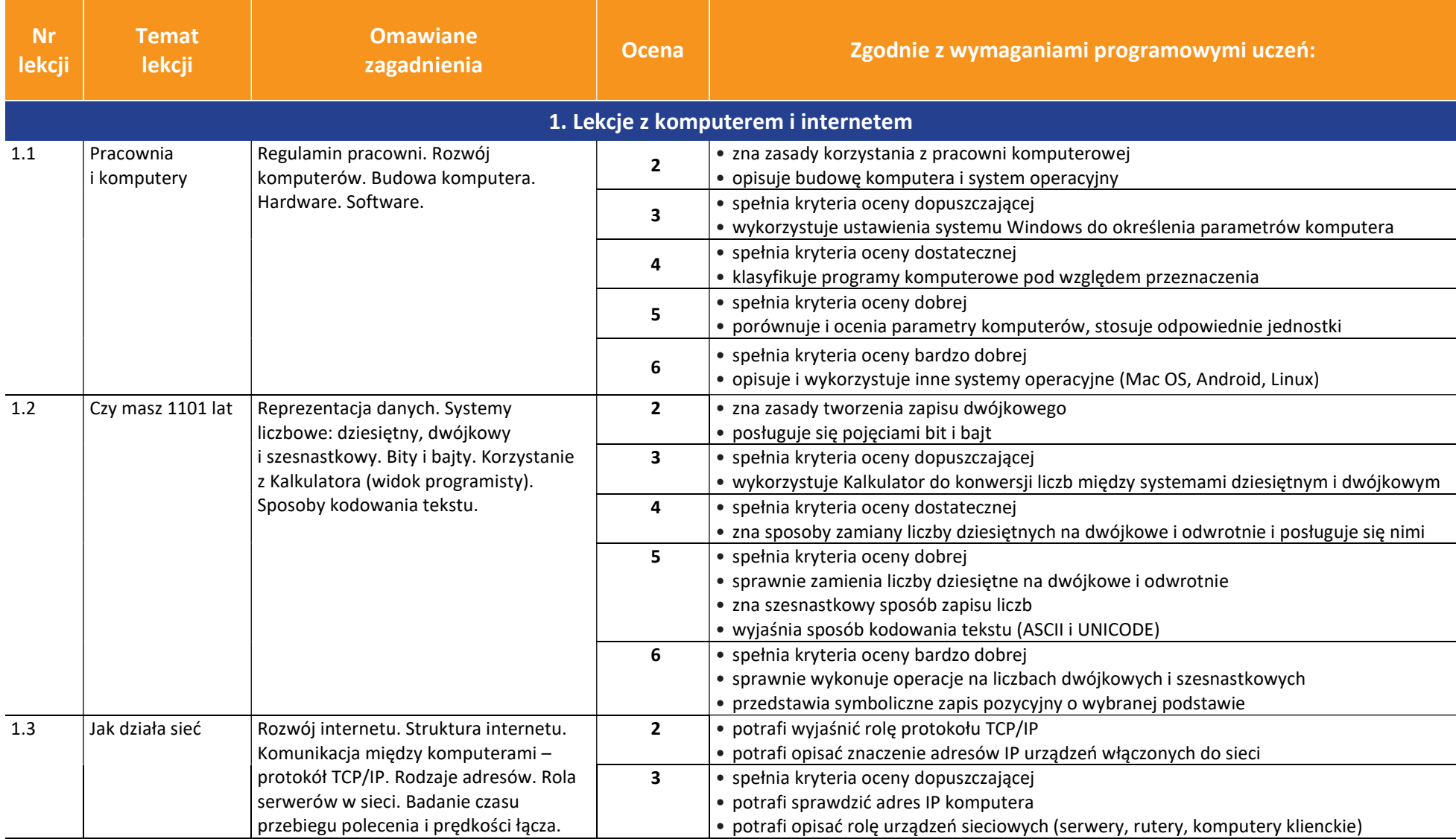

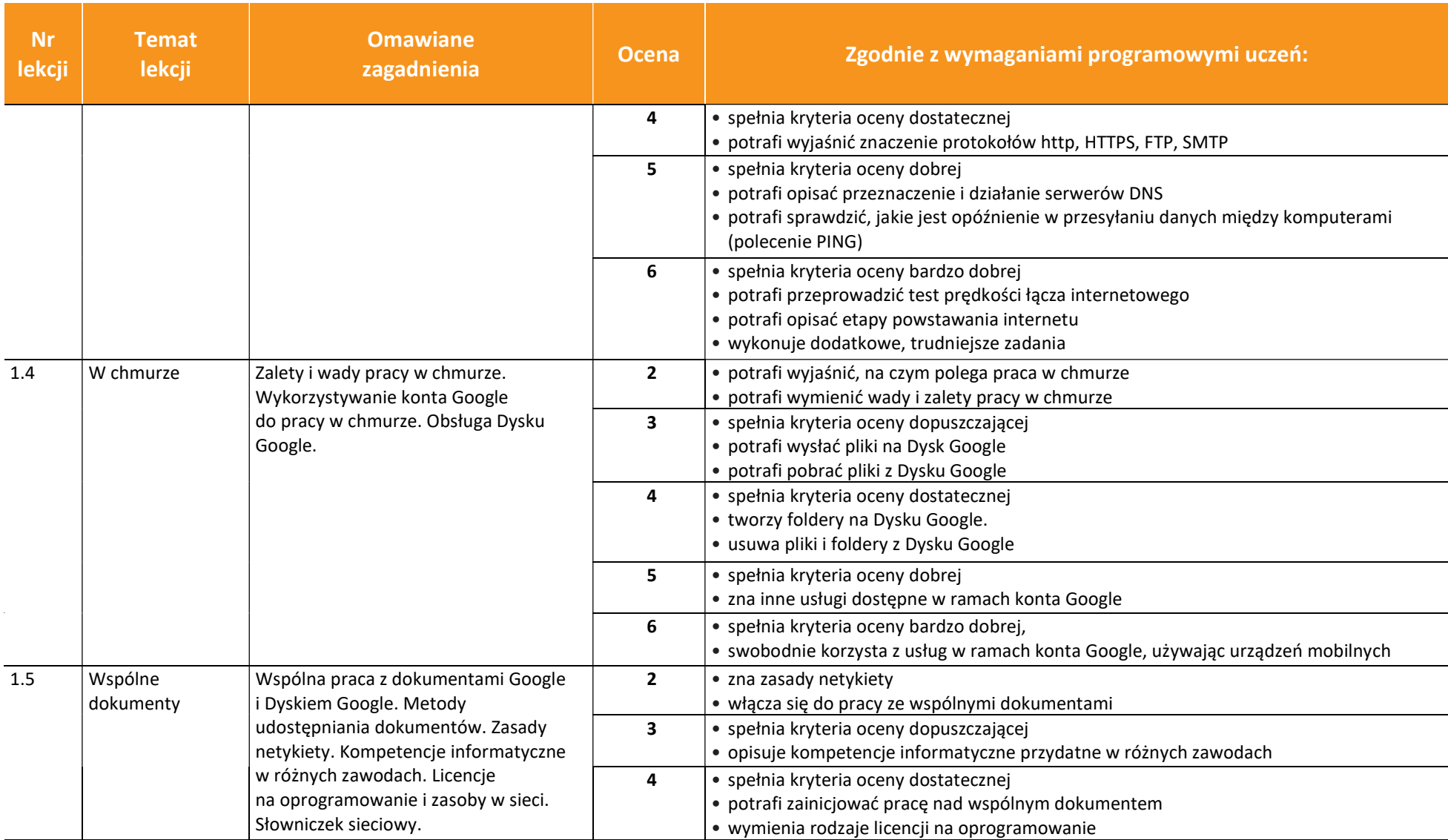

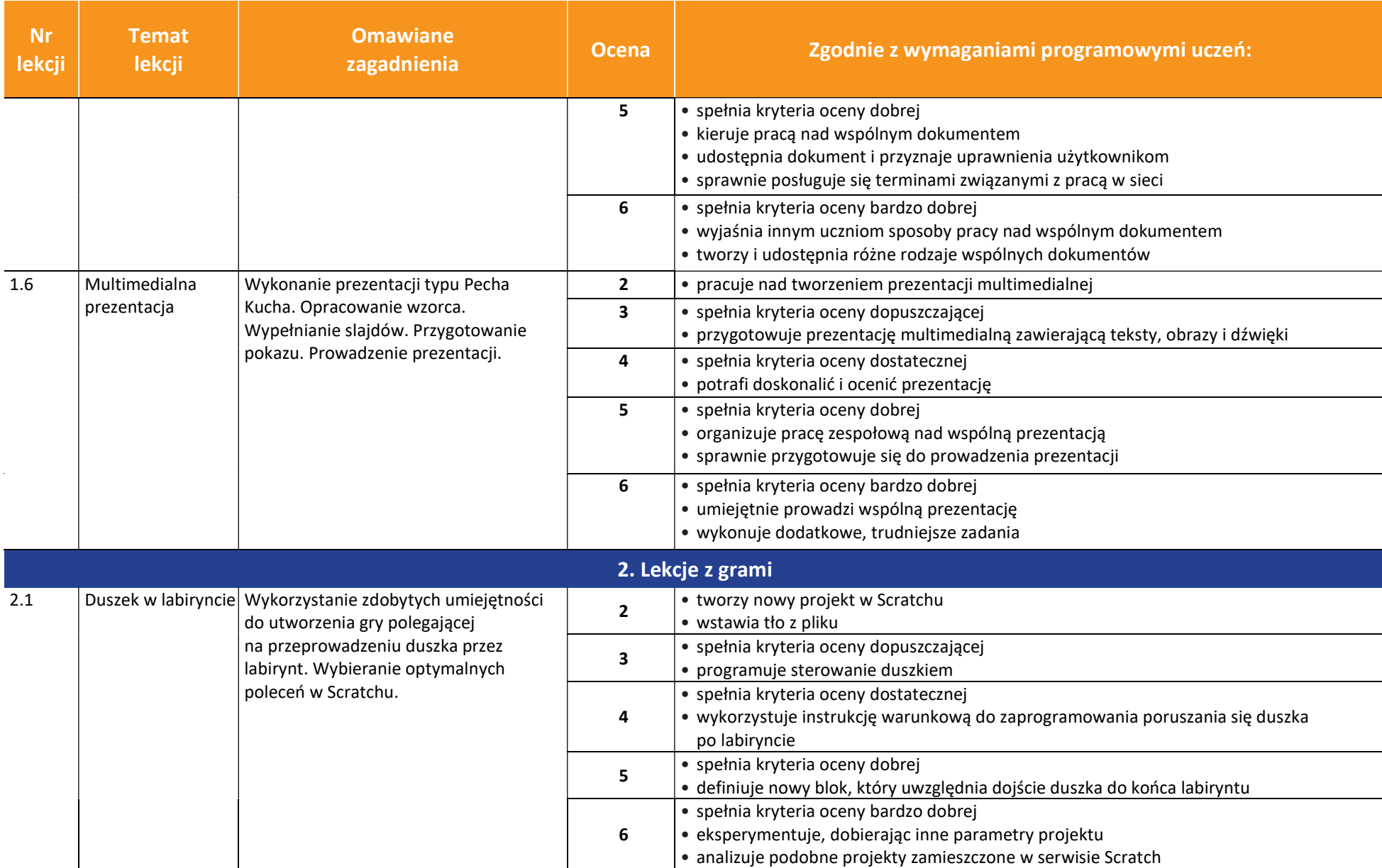

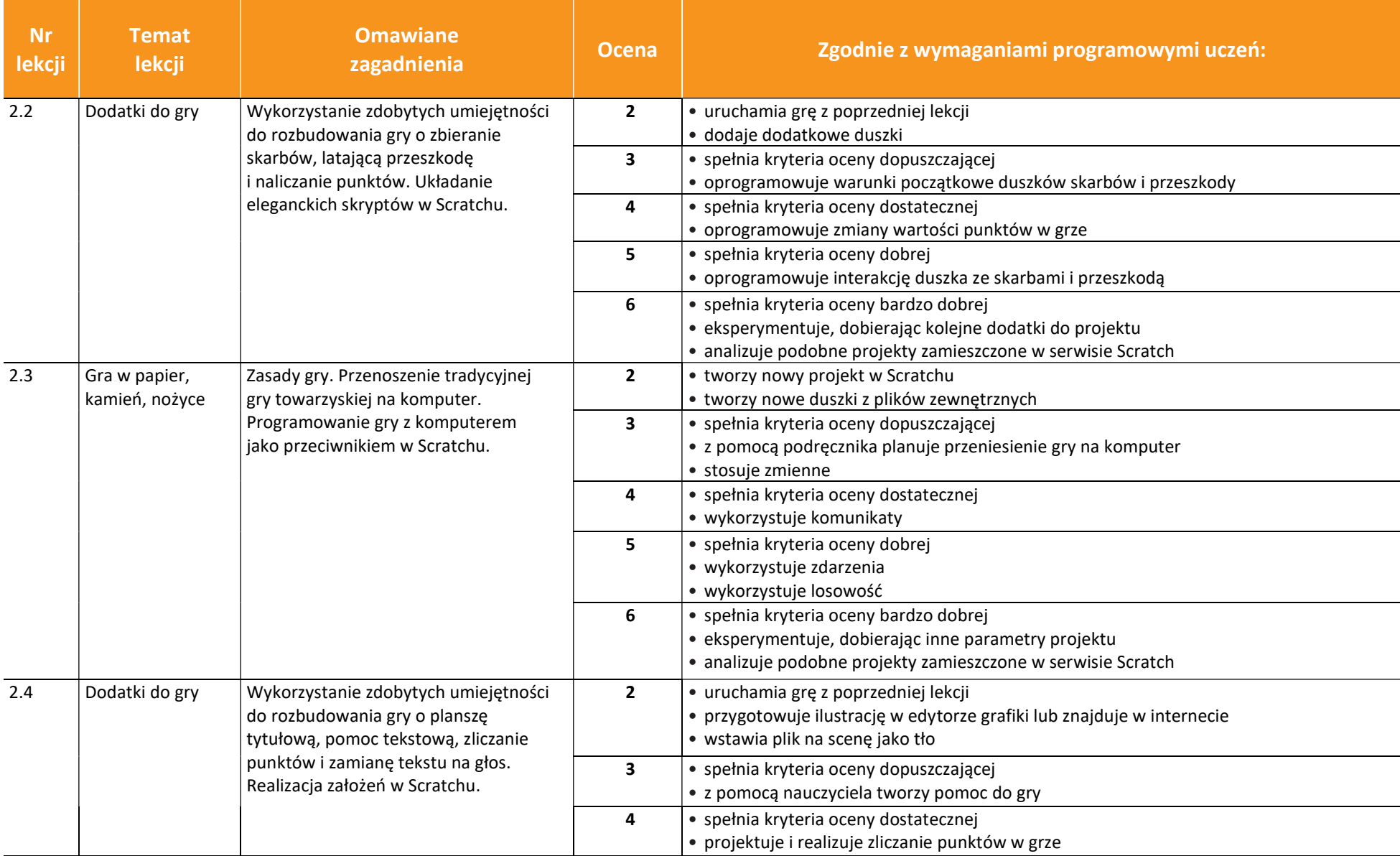

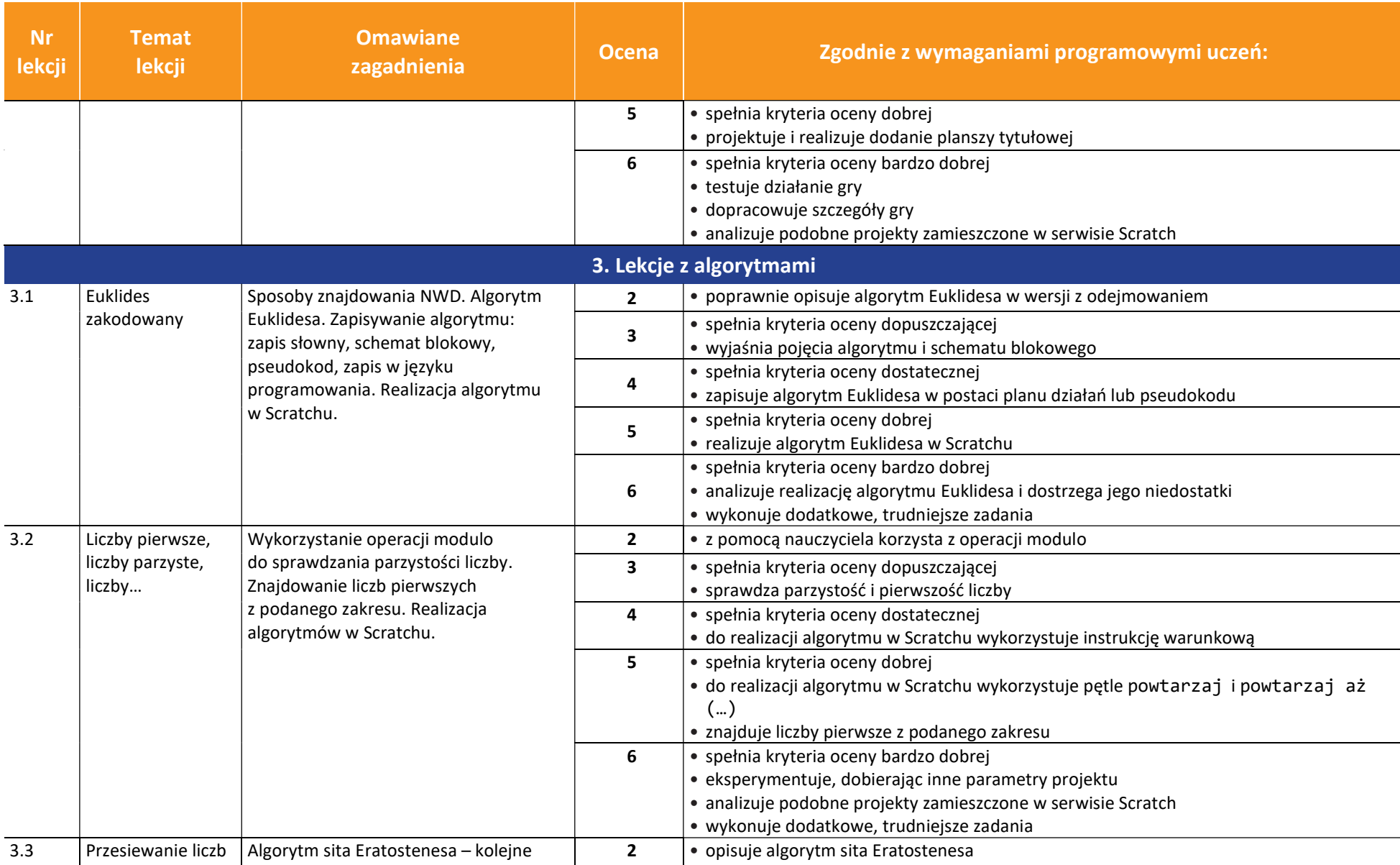

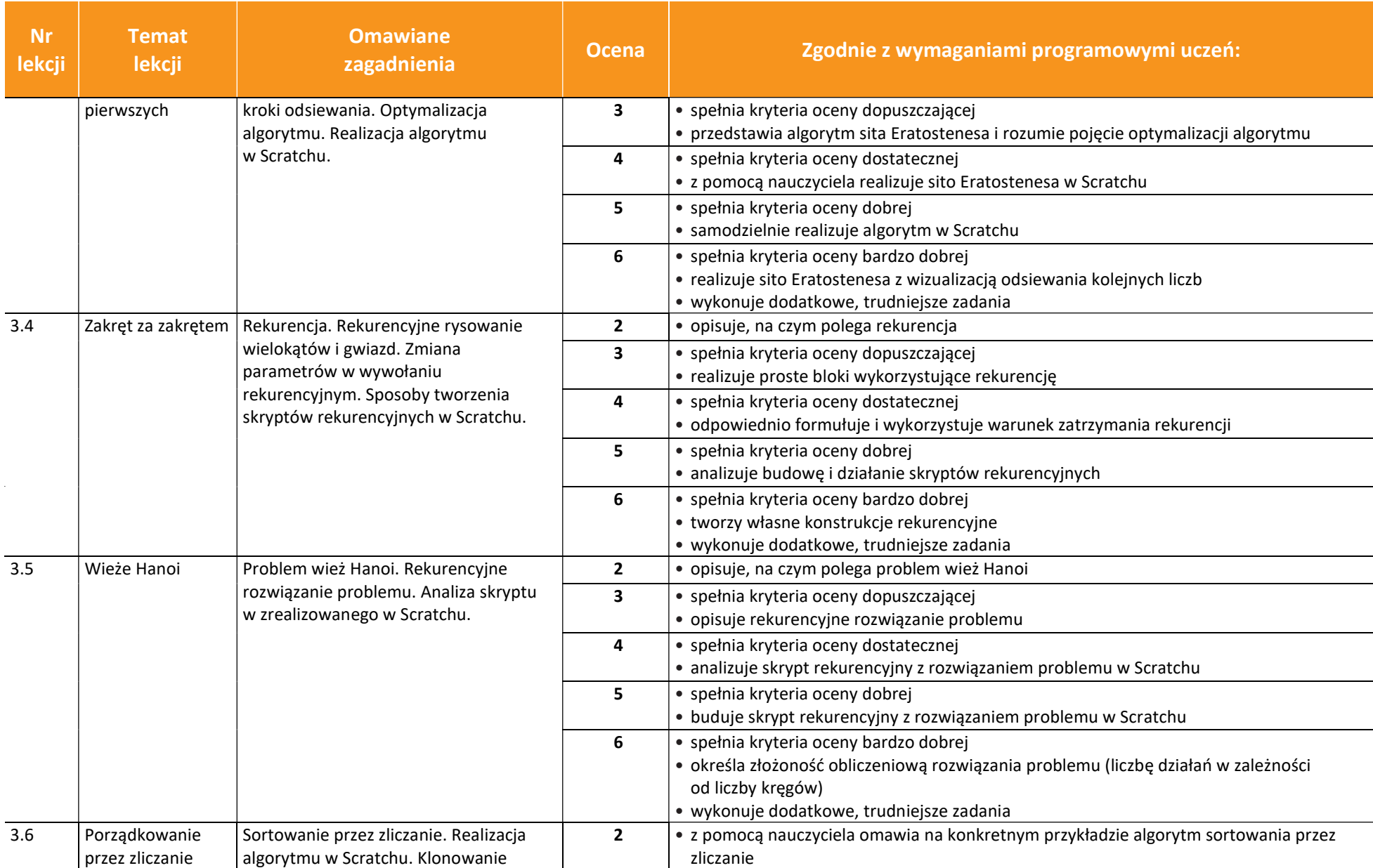

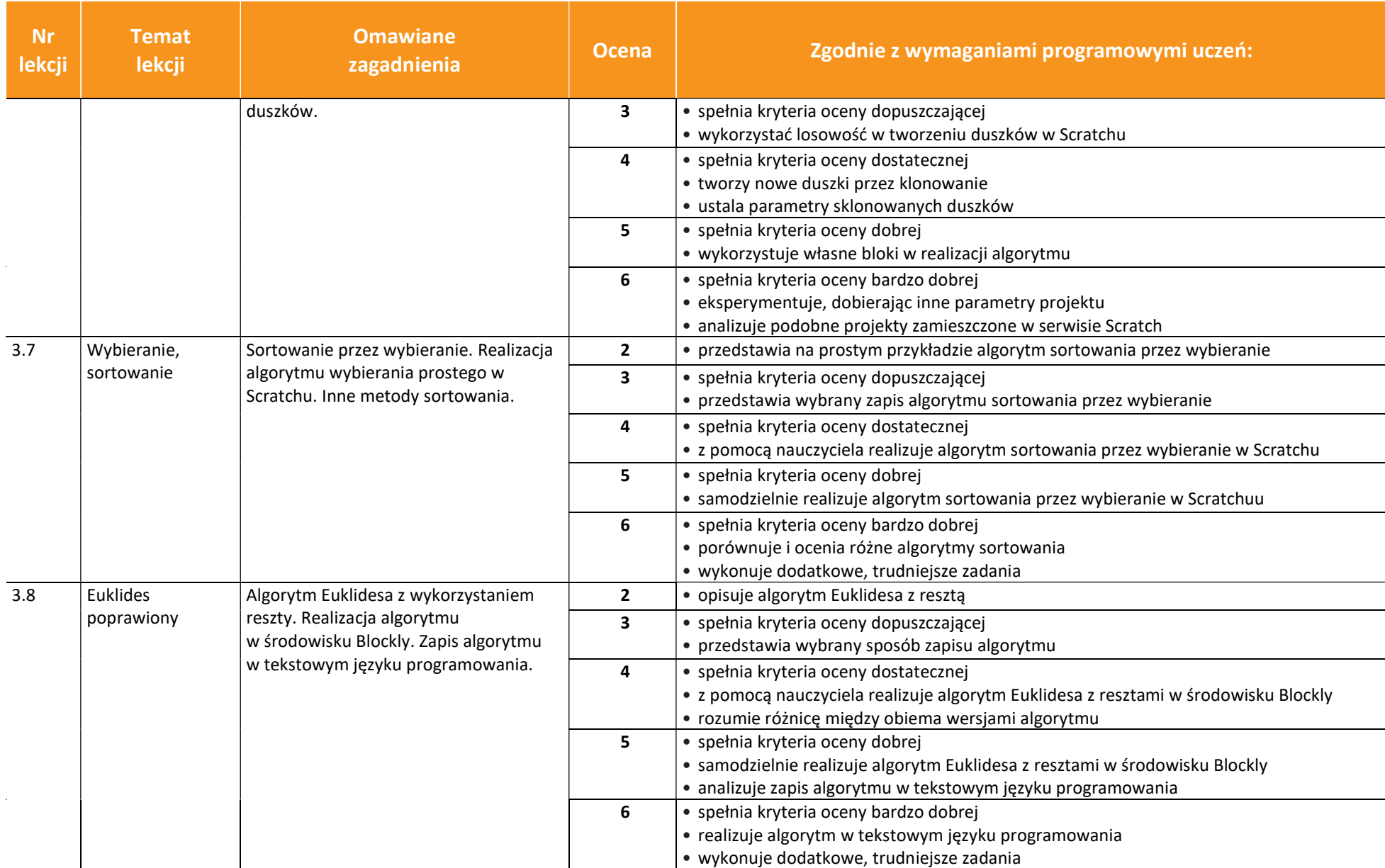

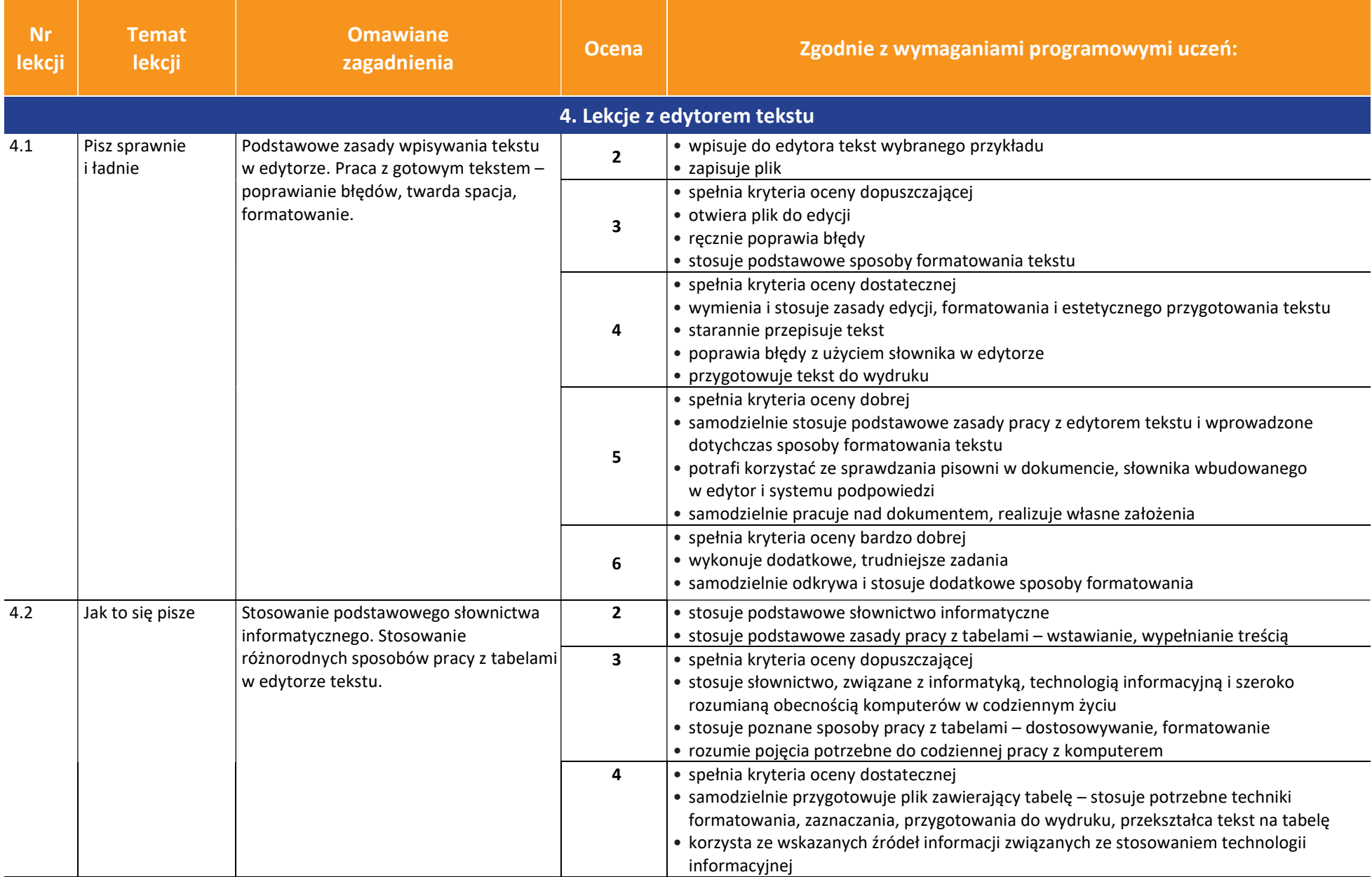

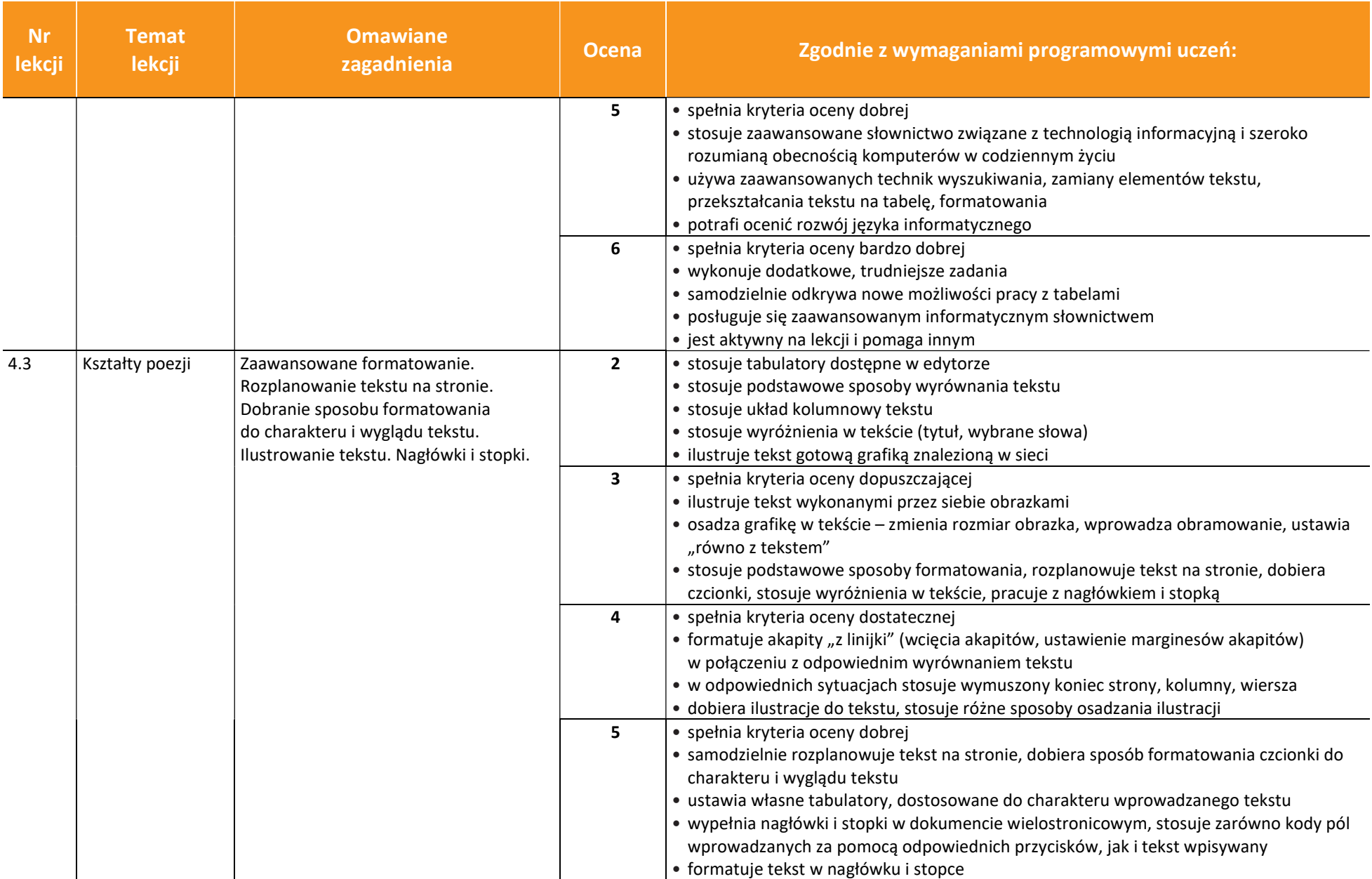

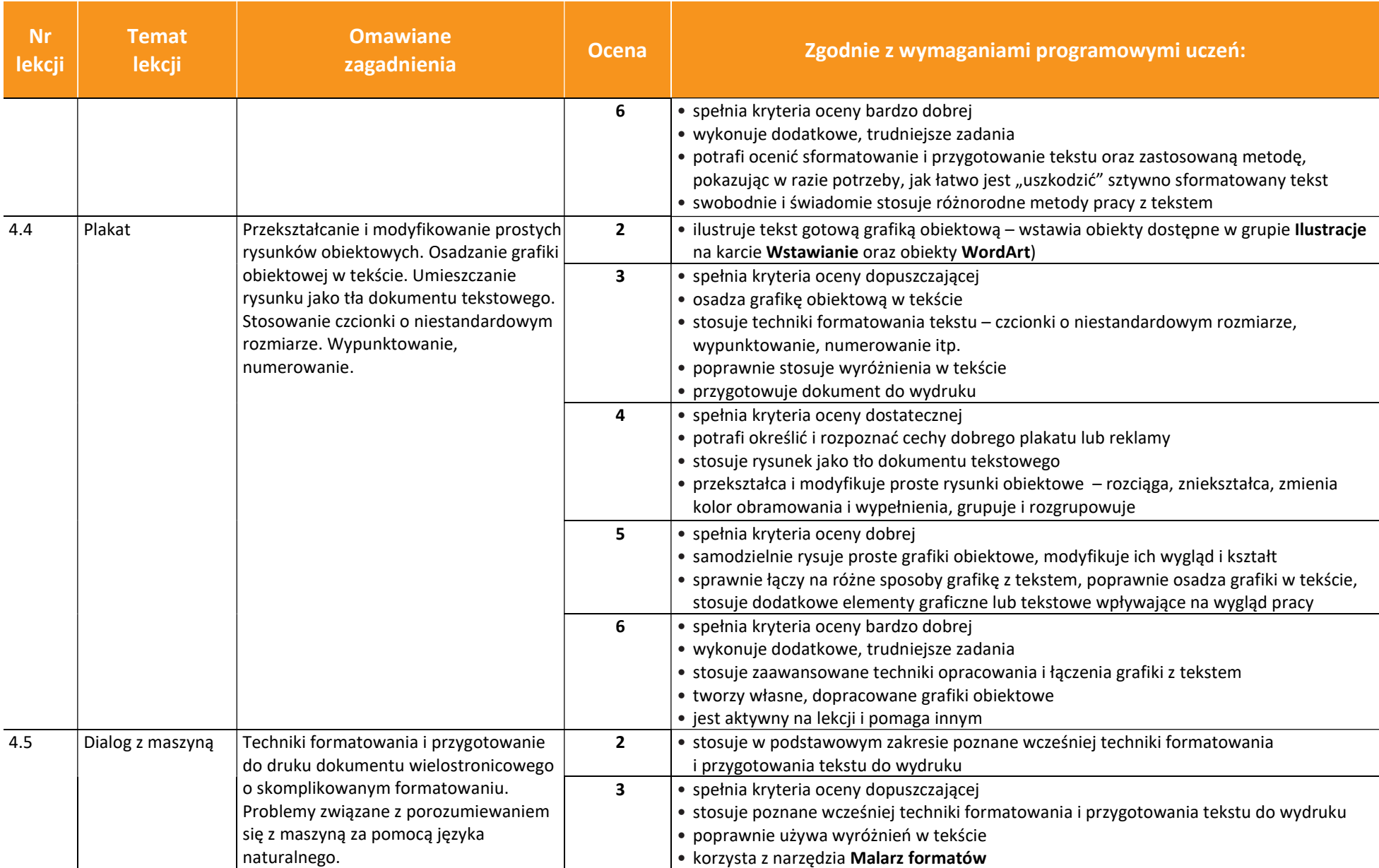

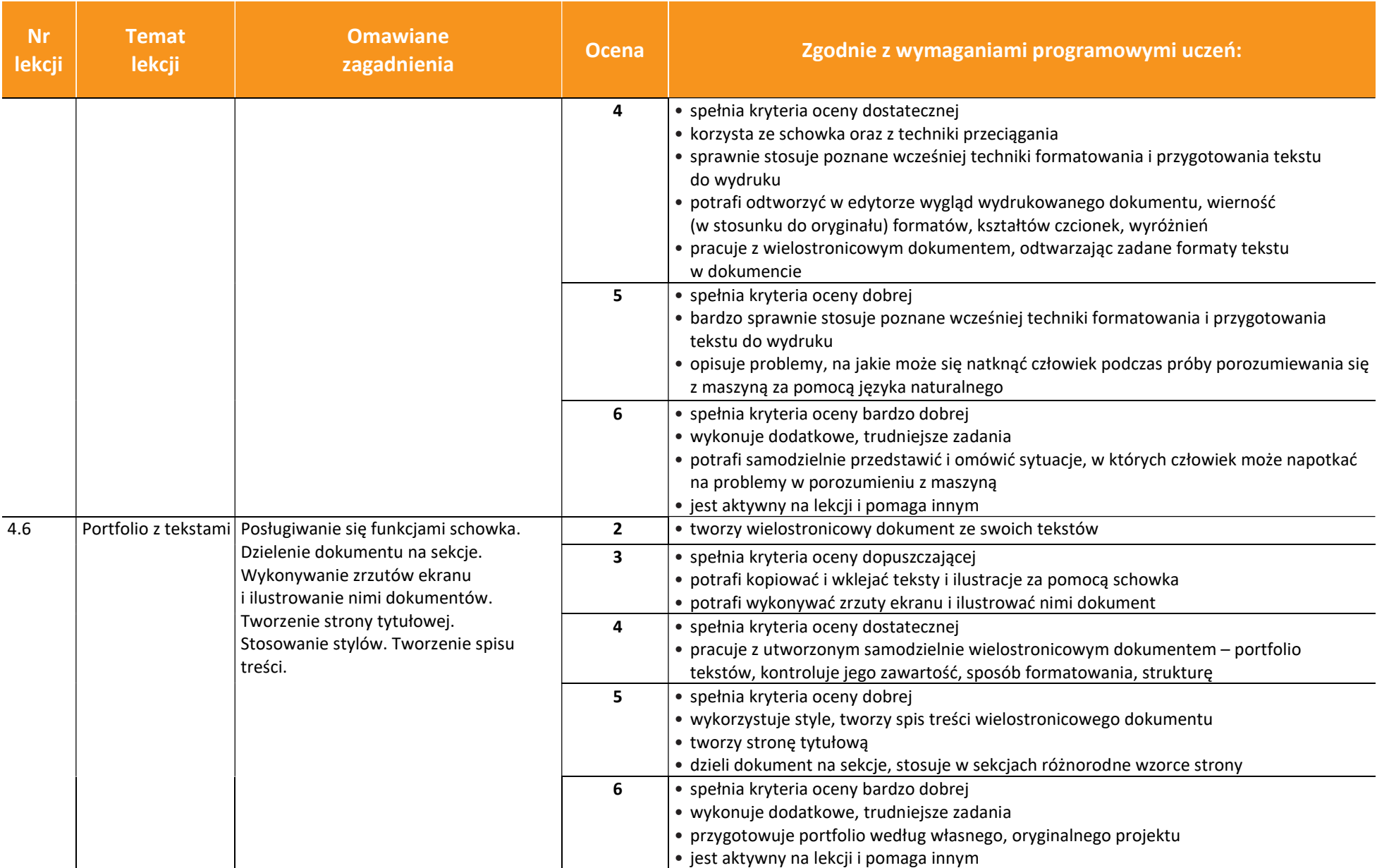

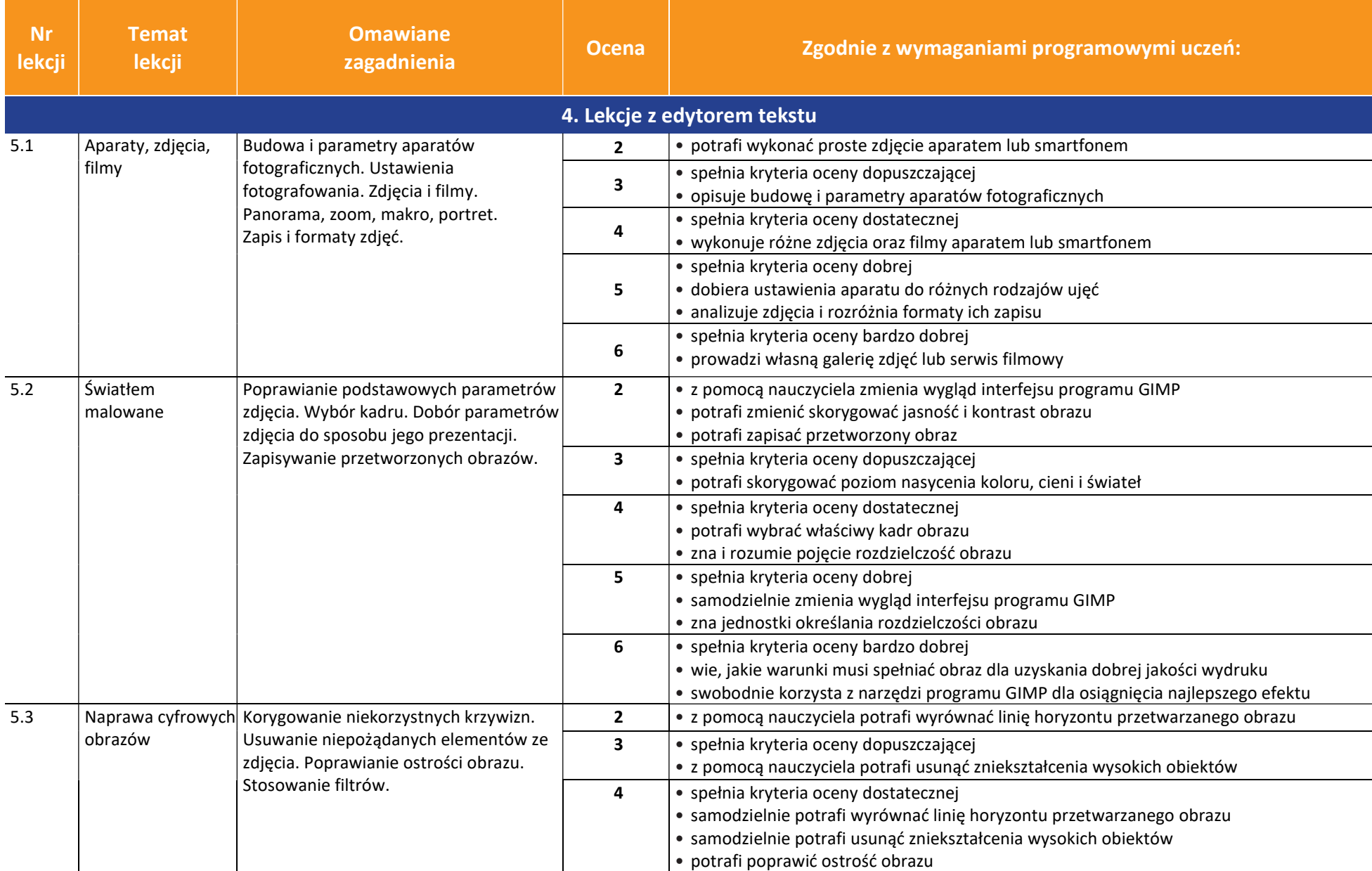

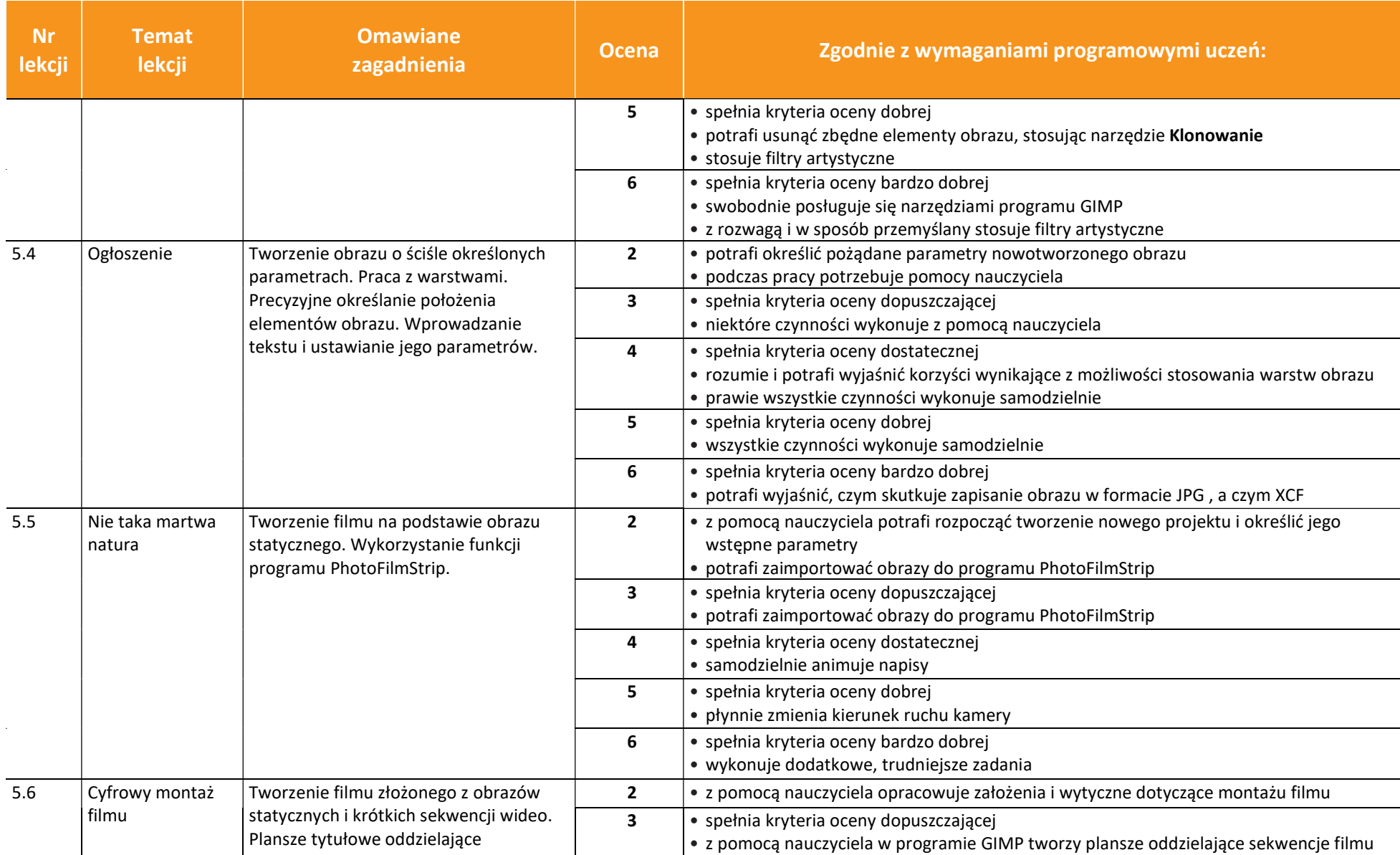

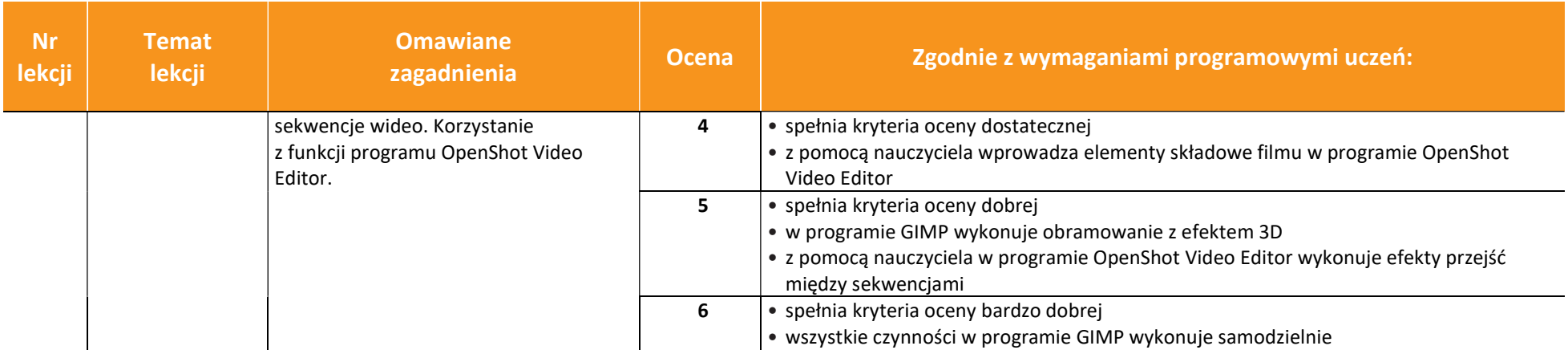

## Wymagania programowe na poszczególne oceny szkolne kl. 6

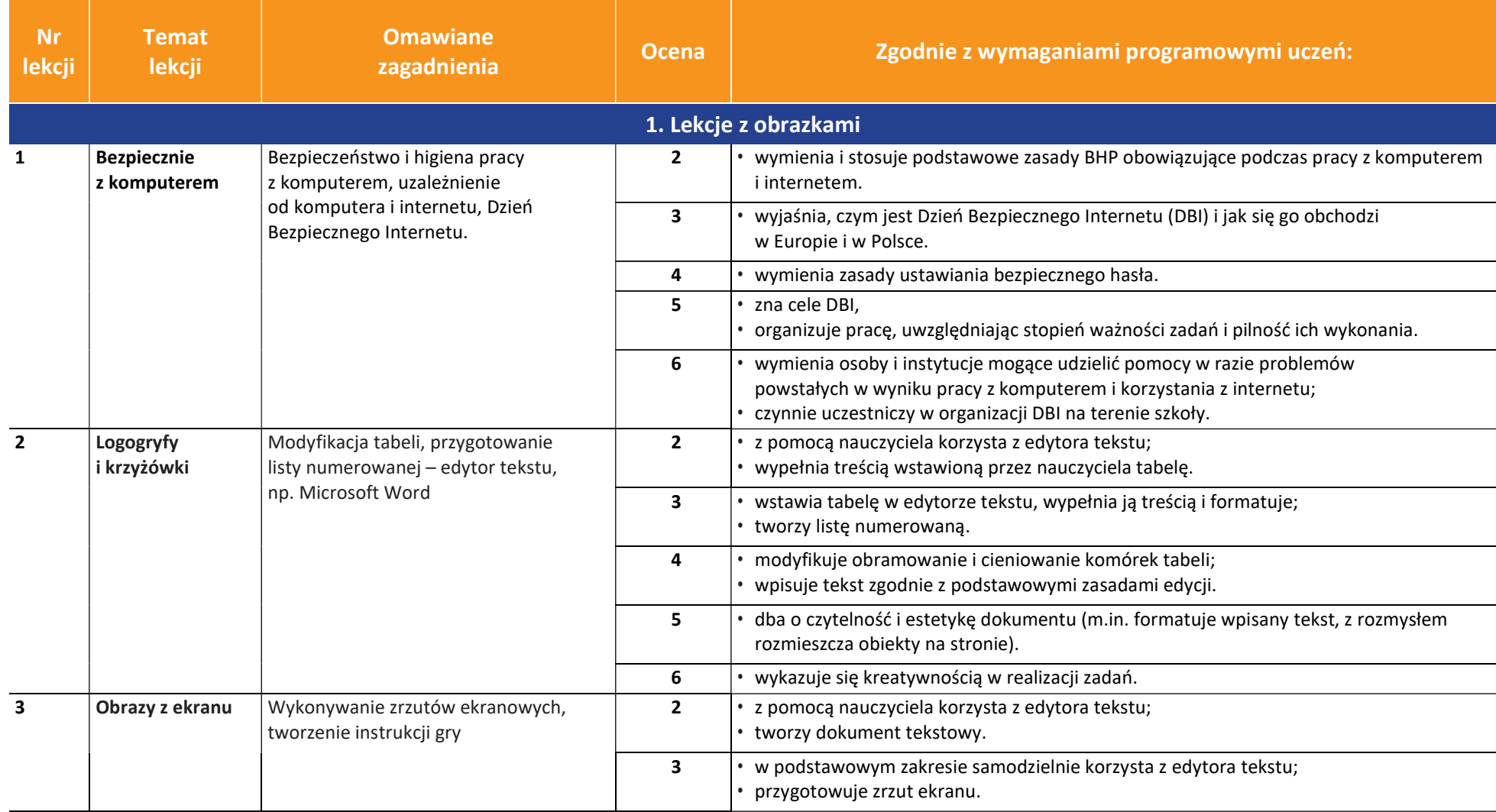

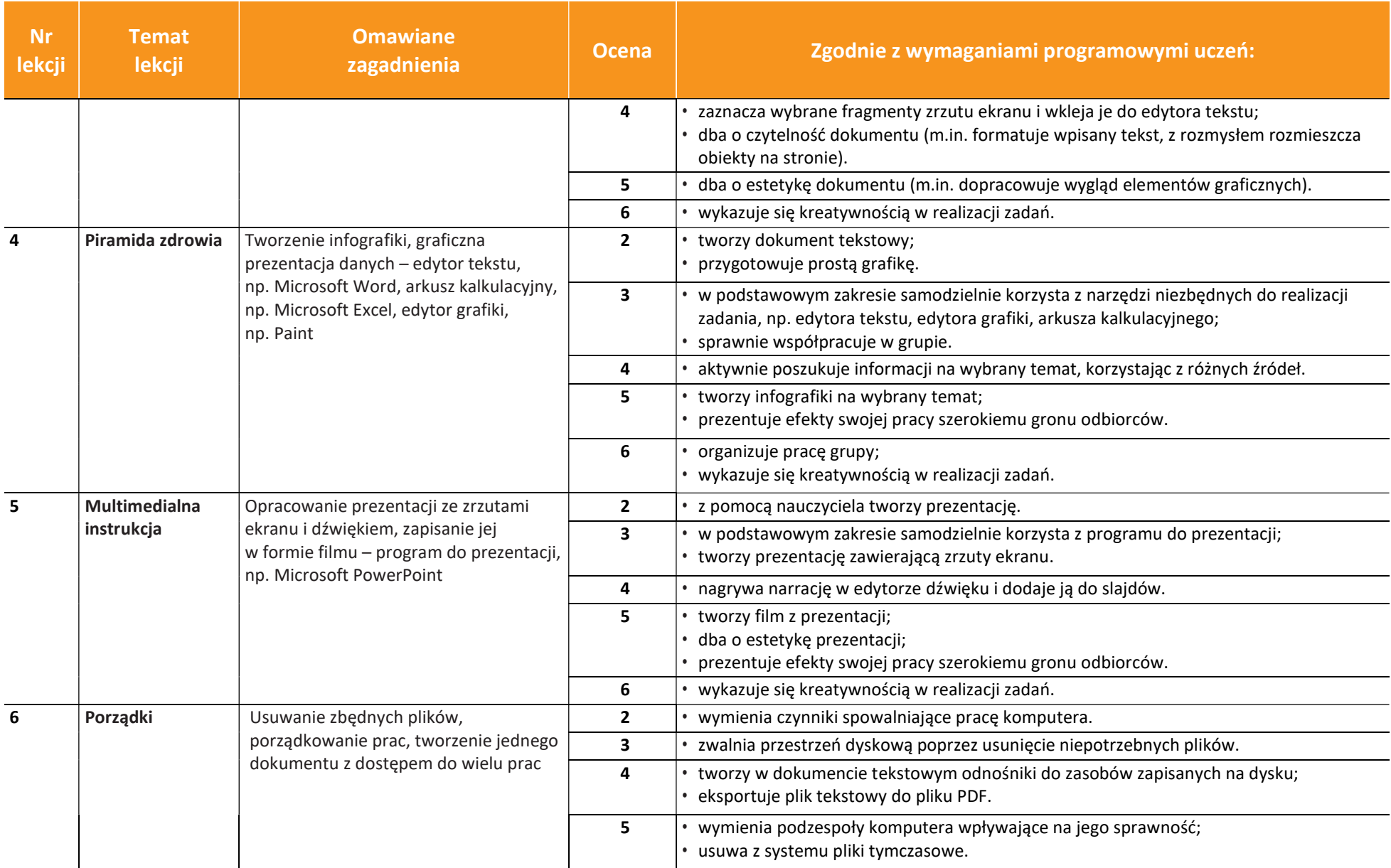

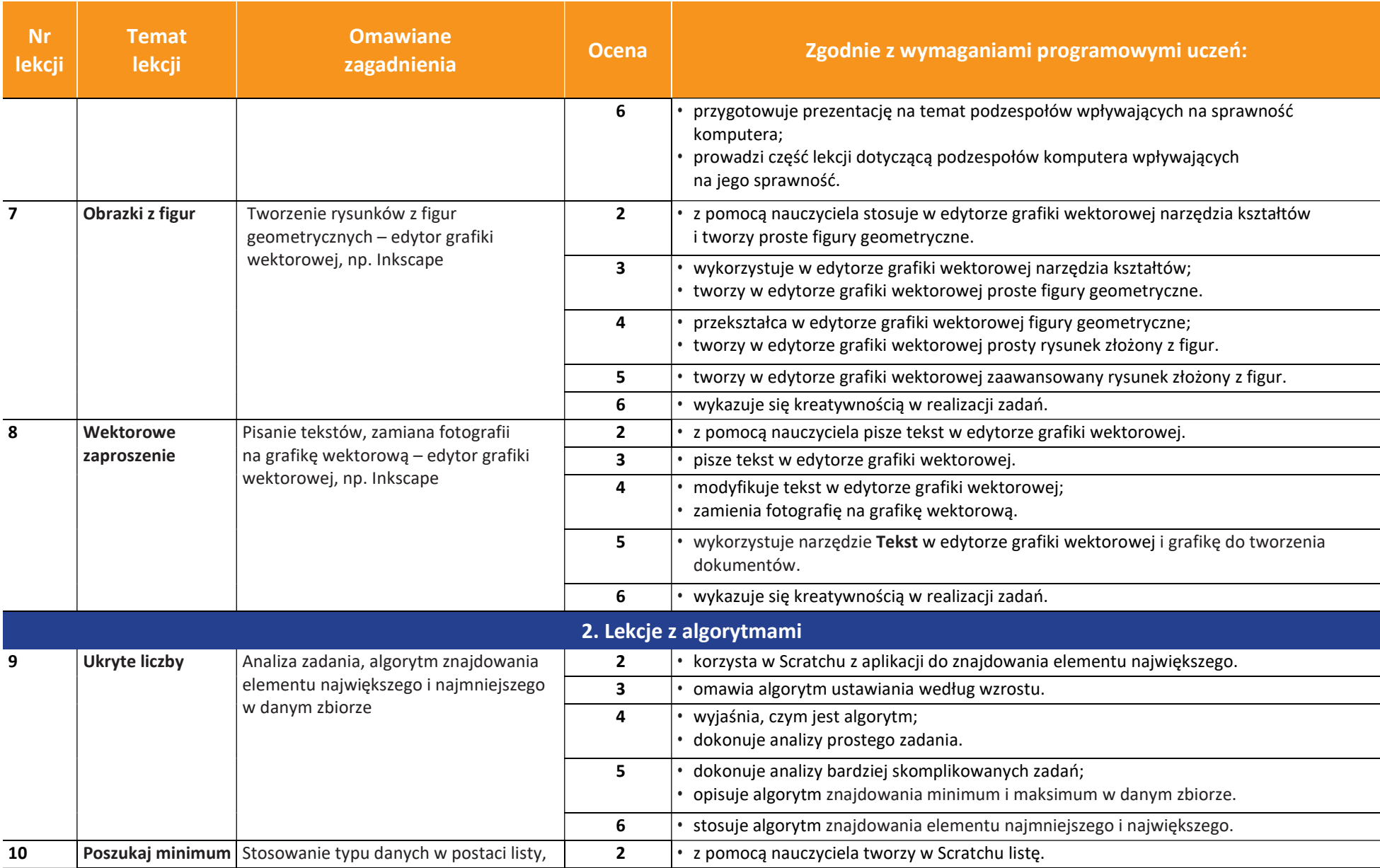

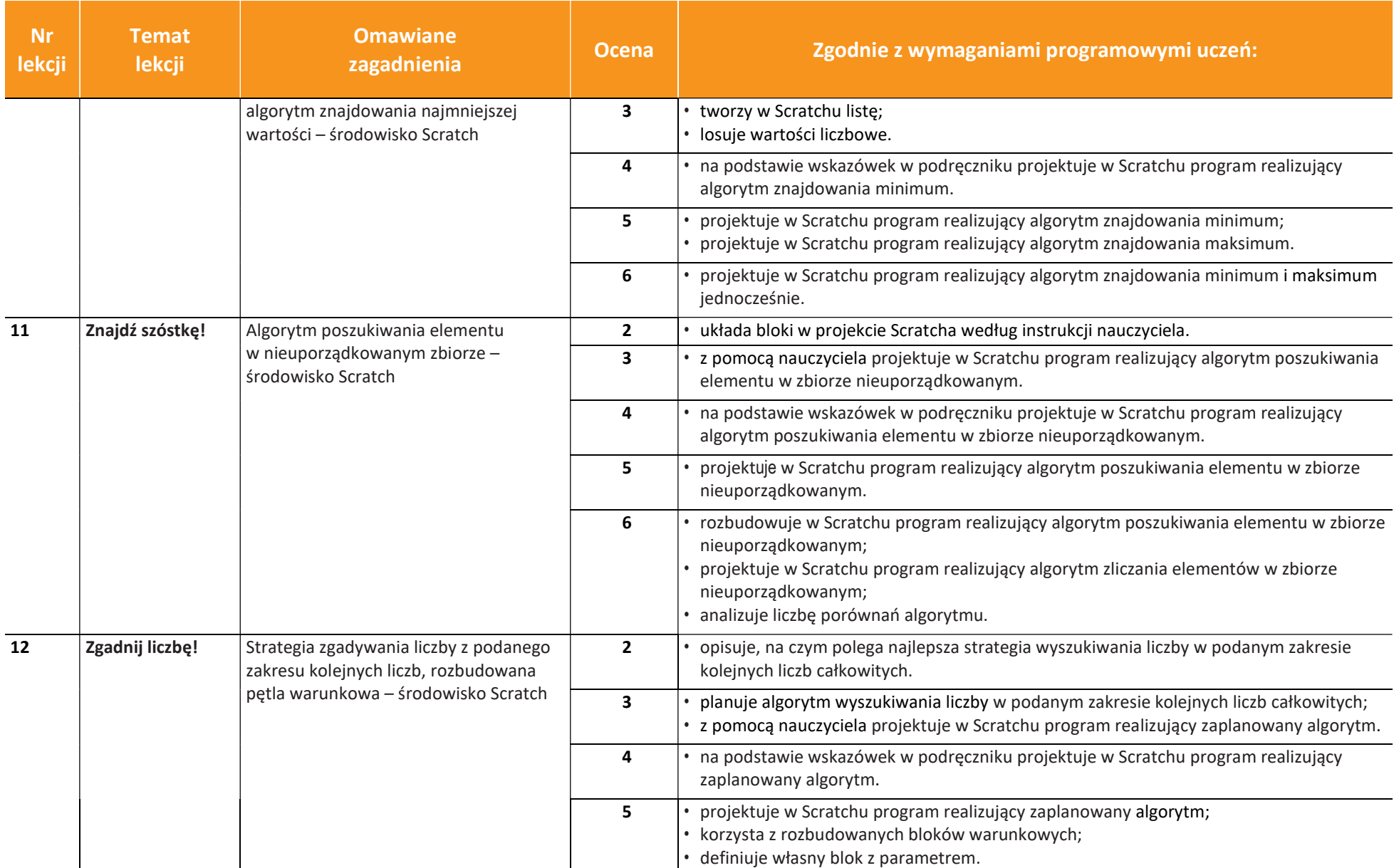

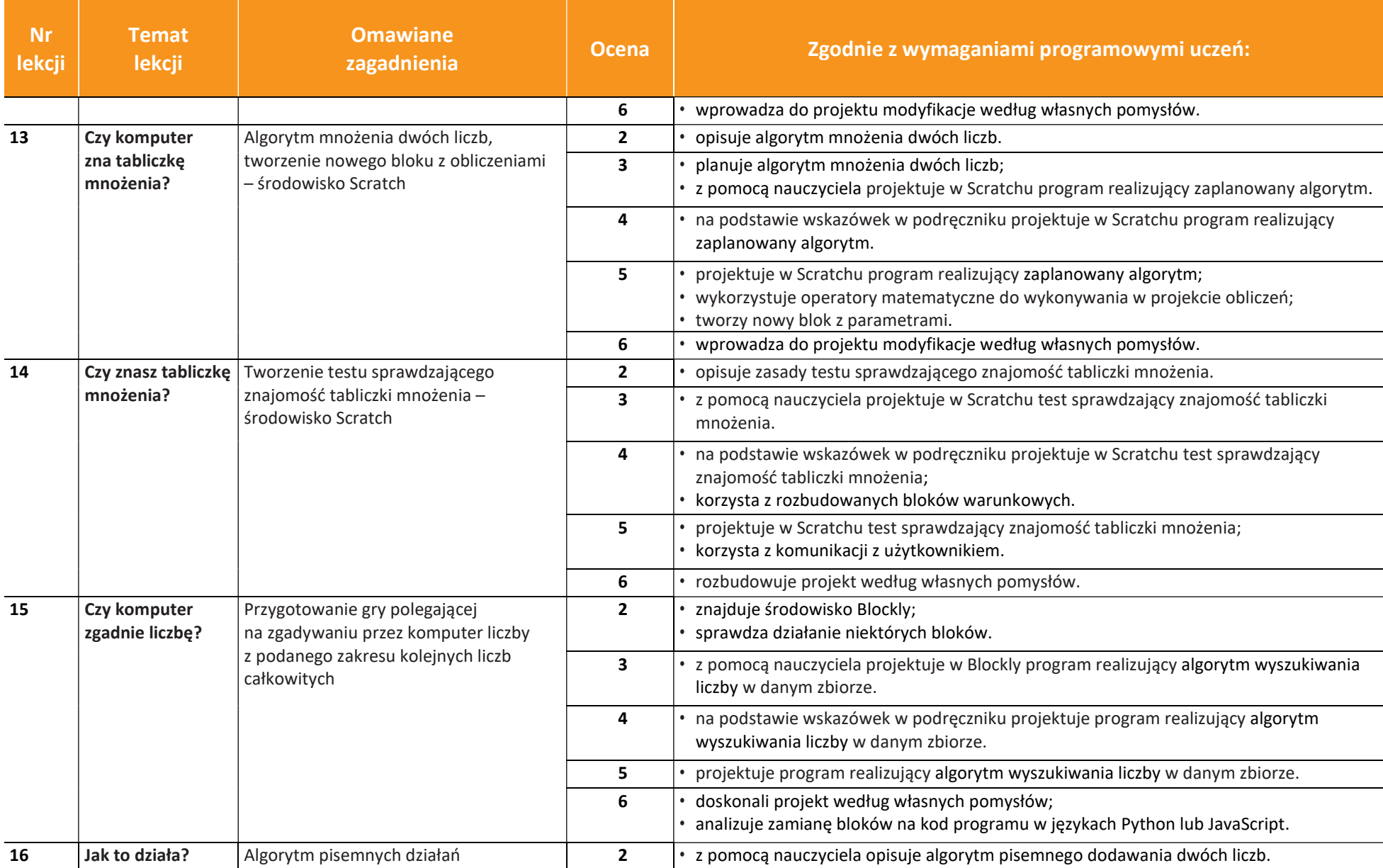

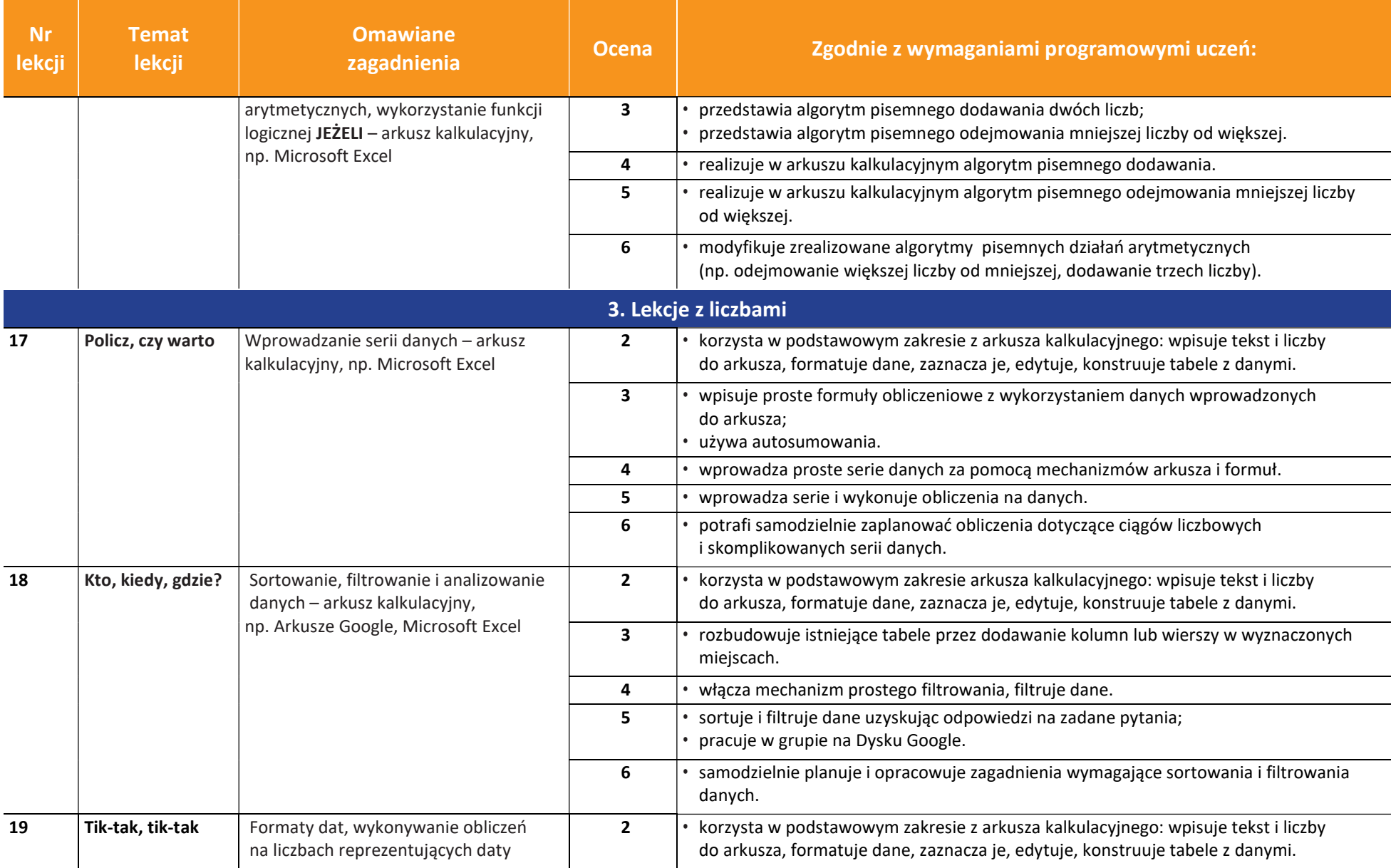

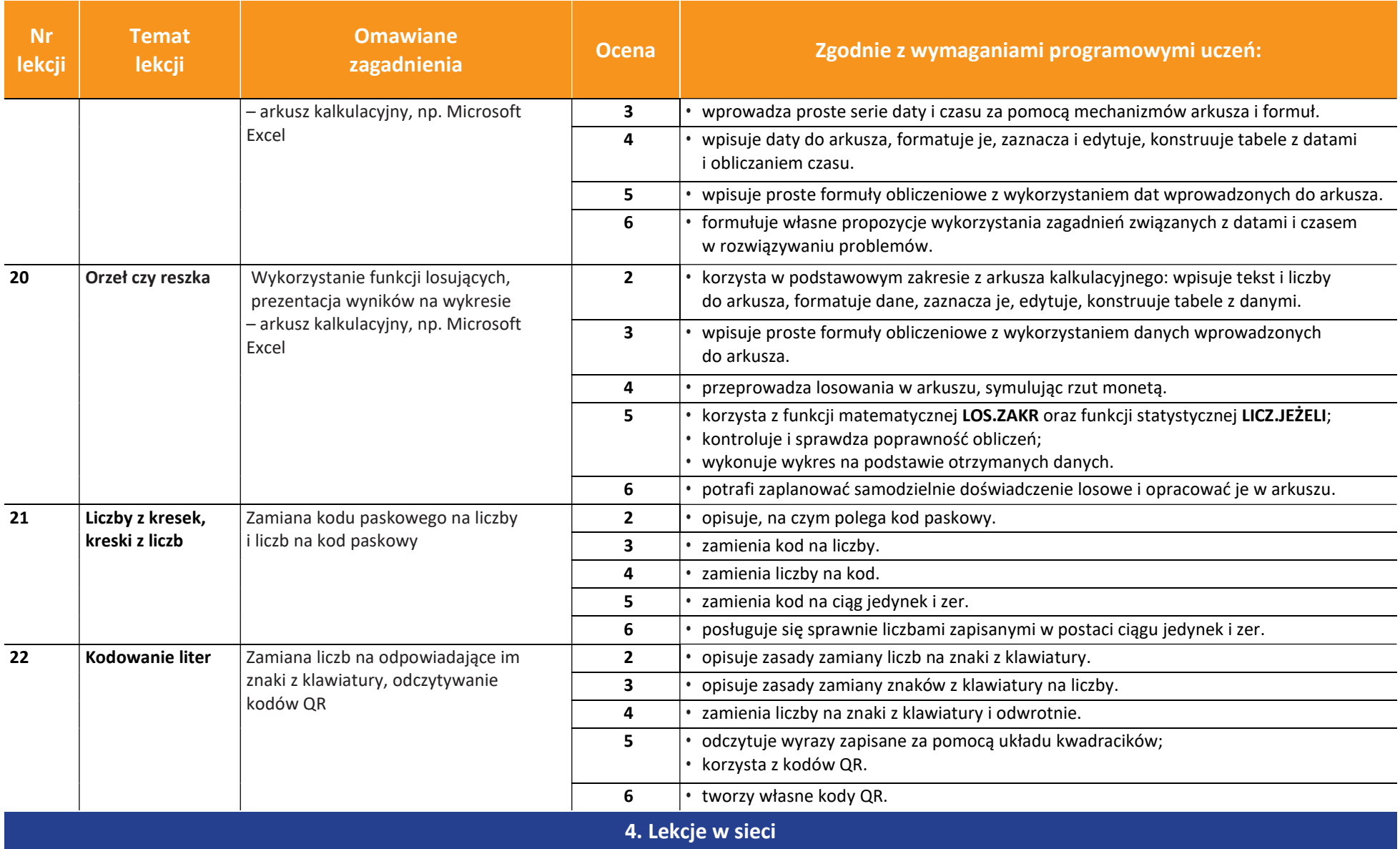

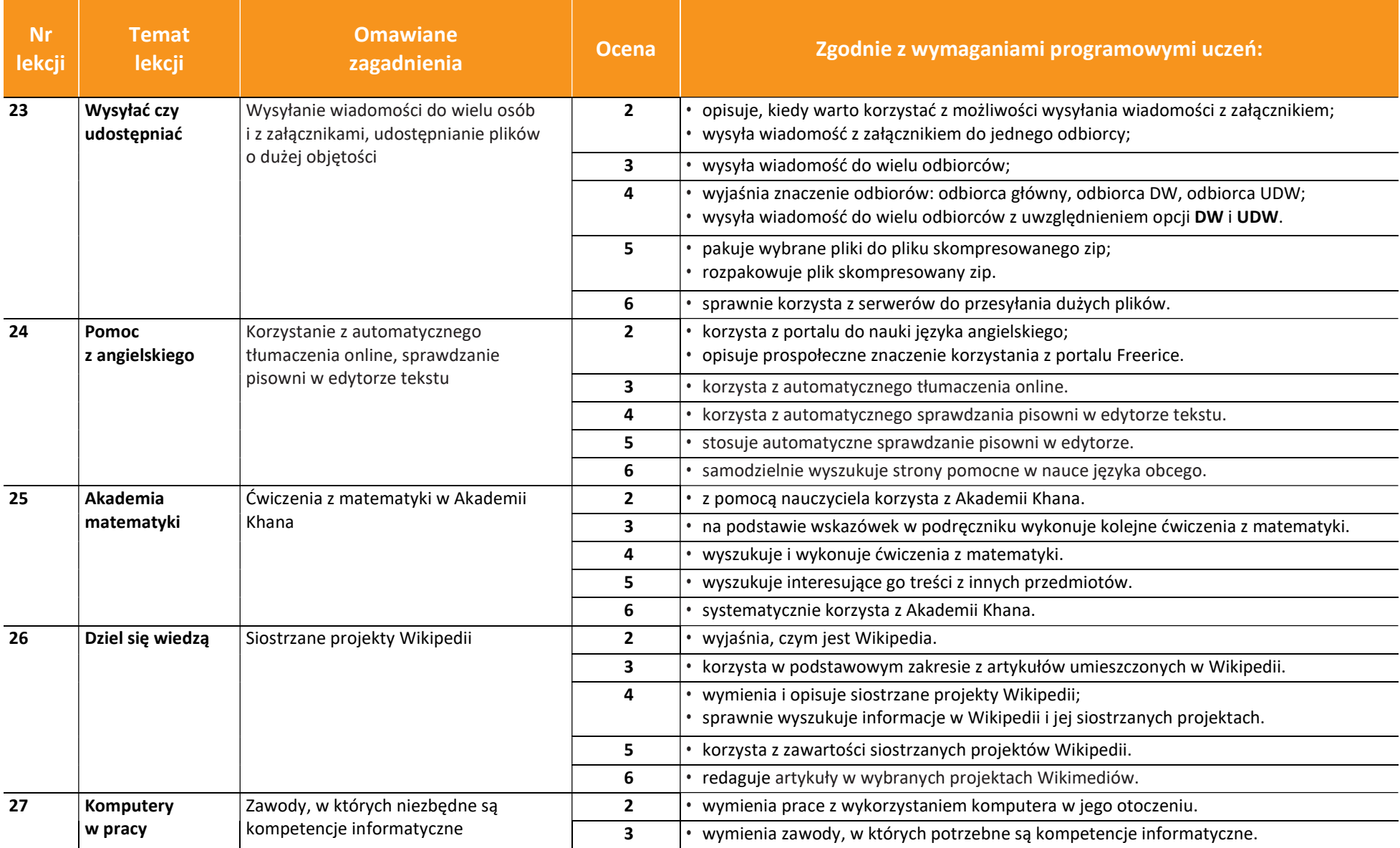

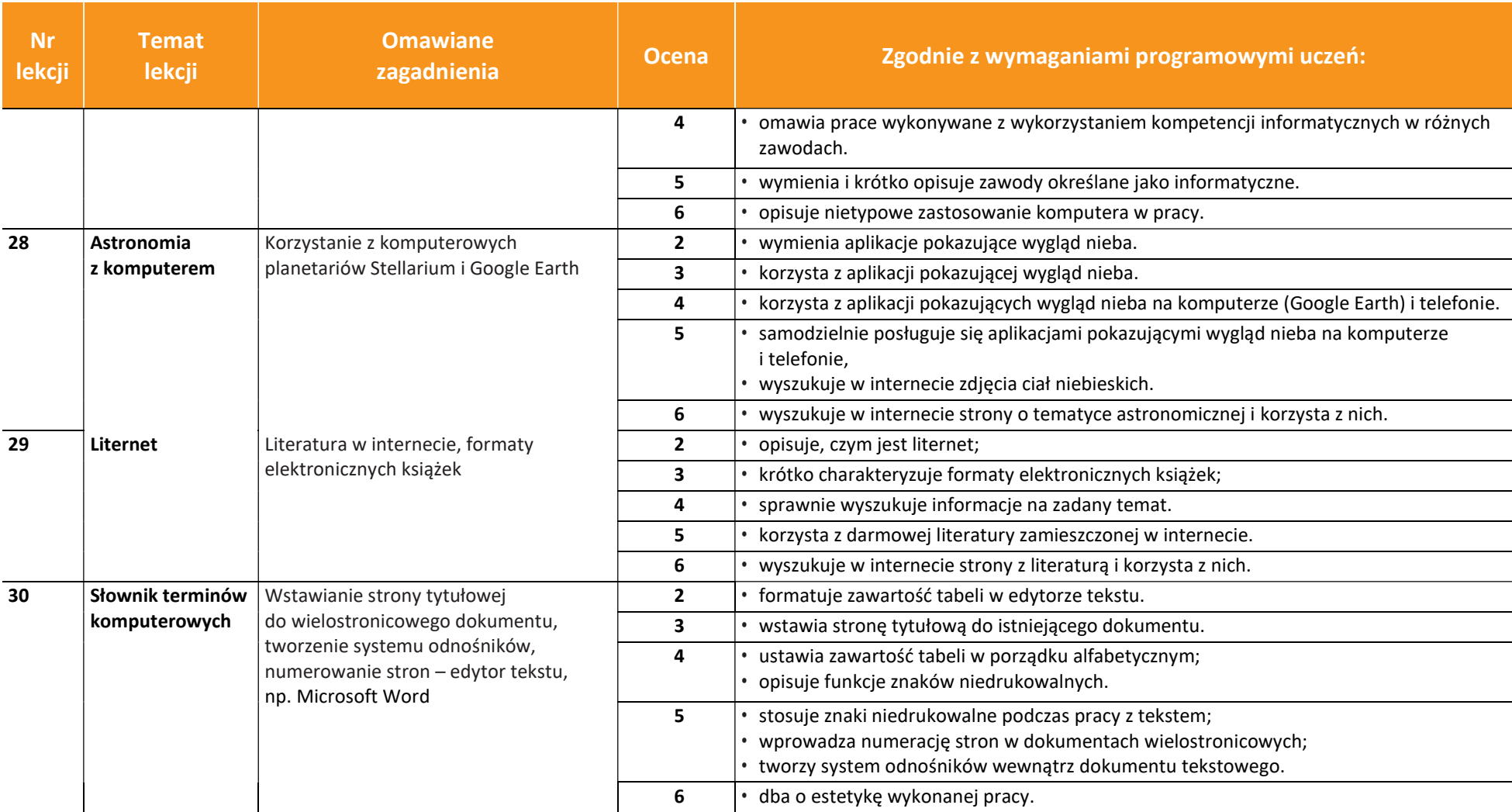